**Jurnal Statistika Industri dan Komputasi** Volume 3, No. 1, Januari 2018, pp. 31-39

# **ANALISIS JALUR TERHADAP FAKTOR FAKTOR YANG MEMPENGARUHI INDEKS PRESTASI KUMULATIF (IPK) MAHASISWA**

Dody Rifai Deny Boy Sihite<sup>1</sup>, Noviana Pratiwi<sup>2</sup> 1,2 Jurusan Statistika, FST, Institut Sains & Teknologi AKPRIND Yogyakarta E-mail: Dodysihite8@gmail.com

*Abstract. Cumulative Achievement Index (GPA) is a measure of the ability of students to a certain period that is calculated based on the number of credits that have been taken. GPA is influenced by several factors that can be illustrated by path analysis model. Factors that influence GPA are allowance, age, the number of membership in organizations, duration of internet use, study duration. Path analysis is the development of multiple regression where the independent variables affect the dependent variable not only directly but also indirectly. This research uses primary data and secondary data. The purpose of this research is to see what factors influence the GPA significantly either directly or indirectly. The object of this research is the undergraduate students of Institute of Science and Technology AKPRIND registered in 2014. Based on the results of the discussion of the factors that it is affected by internet long and long time to learn. Factor that have a negative influence on GPA is the duration of internet use variable with a direct effect of -0.213 and an indirect effect approaching 0.000. Total effect the duration of internet use on the GPA is -0.213. Factors that have a positive influence on the GPA is the duration of study factor with a direct influence of 0.147 and the indirect influence of 0.000. The total influence of study duration on GPA is 0.147.*

*Keywords: GPA, Path analysis, Direct effect, Indirect effect*

**Abstrak.** Indeks Prestasi Kumulatif (IPK) adalah ukuran kemampuan mahasiswa sampai pada periode tertentu yang dihitung berdasarkan jumlah SKS yang telah ditempuh. IPK dipengaruhi oleh beberapa faktor yang dapat digambarkan dengan model analisis jalur. Faktor-faktor yang mungkin mempengaruhi IPK antara lain uang saku, usia, banyak organisasi, lama internet, lama belajar. Analisis jalur merupakan pengembangan dari regresi berganda yang variabel bebasnya tidak hanya mempengaruhi variabel tergantung secara langsung tetapi juga dapat mempengaruhi secara tidak langsung. Penelitian ini menggunakan data primer dan data sekunder. Tujuan penelitian ini untuk melihat faktor faktor yang mempengaruhi IPK secara signifikan baik secara langsung maupun tidak langsung. Objek penelitian ini adalah mahasiswa jenjang S1 angkatan 2014 Institut Sains dan Teknologi AKPRIND. Berdasarkan hasil pembahasan faktor-faktor yang mempengaruhi IPK diperoleh adalah lama belajar dan lama penggunaan internet. Faktor yang memiliki pengaruh negatif terhadap IPK adalah variabel lama penggunaan internet dengan pengaruh langsung sebesar –0,213 dan pengaruh tak langsung mendekati 0,000. Total pengaruh penggunaan internet terhadap IPK adalah -0,213. Faktor yang memiliki pengaruh positif terhadap IPK adalah faktor lama belajar dengan pengaruh langsung sebesar 0,147 dan pengaruh tidak langsung mendekati 0,000. sehingga total pengaruh lama belajar terhadap IPK adalah 0,147. Kata Kunci: IPK, Analisis jalur, Pengaruh langsung, Pengaruh tak langsung

### **1. Pendahuluan**

Keberhasilan belajar seorang mahasiswa di perguruan tinggi, dapat diketahui dengan nilai indeks prestasi (IP). Indeks prestasi (IP) adalah nilai kredit rata-rata yang merupakan satuan nilai akhir yang menggambarkan nilai proses belajar tiap semester atau dapat diartikan juga sebagai besaran atau angka yang menyatakan prestasi keberhasilan dalam proses belajar mahasiswa pada satu semester.

Pada dasarnya ada banyak manfaat atau benefit yang didapat mahasiswa dengan memperoleh indeks prestasi yang baik, antara lain mempercepat masa kuliah, bahkan memungkinkan memperoleh beasiswa. Pada era globalisasi ini, banyak perusahaan yang merekrut dengan mencari calon pegawai yang memenuhi syarat dan ketentuan yang ditetapkan perusahaan, salah satunya adalah nilai indeks prestasi kumulatif yang harus memenuhi nilai minimal tertentu. Berkaitan dengan nilai indeks prestasi kumulatif (IPK) yang disyaratkan saat melamar pekerjaan, tidak heran bila perusahaan mencantumkan nilai indeks prestasi kumulatif

yang cukup tinggi sebagai salah satu persyaratan untuk melamar pekerjaan di instansi bersangkutan.

Menurut Purwanto (2002), faktor-faktor yang mempengaruhi hasil belajar terbagi menjadi dua, yaitu faktor internal dan faktor eksternal. Pada penelitian ini, Beberapa faktor yang mungkin berpengaruh terhadap hasil belajar antara lain uang saku, usia, banyak organisasi yang diikuti, lama penggunaan internet untuk belajar, dan lama belajar

Salah satu analisis statistik yang dapat digunakan untuk menganalisis hubungan sebab akibat dan pengaruh langsung maupun tidak langsung dari beberapa variabel adalah analisis jalur (*Path Analysis*). Kelebihan analisis jalur adalah dapat menguraikan hubungan antar variabel dan untuk menguji kredibilitas teoritis (atau model), yang menggunakan teknik statistik didasarkan pada sejumlah asumsi yang sangat ketat (Pedhazur, 1982). Analisis jalur dapat mengevaluasi hipotesis kausal, dan dalam beberapa situasi (terbatas) dapat menguji antara dua atau lebih hipotesis kausal, tetapi tidak dapat menetapkan arah kausalitas. Menurut Rutherford (1993) analisis jalur ialah suatu teknik untuk menganalisis hubungan sebab akibat yang terjadi pada regresi berganda jika variabel bebasnya mempengaruhi variabel tergantung tidak hanya secara langsung tetapi juga secara tidak langsung.

### **3. Metodologi Penelitian**

## **3.1 Objek Penelitian**

Objek penelitian ini adalah studi tentang kontribusi variabel eksogen terhadapan endogen di lingkungan mahasiswa Institut Sains & Teknologi AKPRIND

# **3.2 Sumber dan Jenis Data**

Data yang digunakan dalam penelitian ini adalah data primer dan data sekunder. Data primer diperoleh melalui pengamatan langsung di lapangan dan penyebaran kuisioner berupa angket kepada responden

# **3.3 Teknik Sampling**

Sampel diambil dengan menggunakan teknik pengambilan sampel menggunakan metode sampel Cluster Random Sampling menurut jurusan dengan ukuran proposional.

### **3.4 Langkah Langkah Analisis**

Langkah-langkah analisis yang akan dilakukan dalam penelitian ini adalah sebagai berikut:

- a. Memasukkan data uang saku, usia, banyak organisasi, lama penggunaan internet, lama waktu belajar, dan nilai prestasi belajar yang berupa IPK.
- b. Merencanakan model awal yang akan terbentuk dengan menggunakan diagram jalur.
- c. Uji kelayakan Model dengan Uji F
- d. Uji t
- e. Uji Asumsi Klasik
- f. Mencari nilai korelasi antar variabel.
- g. Menghitung besar koefisien jalur.
- h. Menentukan besar pengaruh tak langsung dan pengaruh total dari

### **Regresi**

Regresi linear adalah alat statistik yang dipergunakan untuk mengetahui pengaruh antara satu atau beberapa variabel terhadap satu buah variabel. Variabel yang mempengaruhi sering disebut variabel bebas, variabel independen atau variabel penjelas. Variabel yang dipengaruhi sering disebut dengan variabel terikat atau variabel dependen. Regresi linear hanya dapat digunakan pada skala interval dan ratio. Persamaan Umumnya estimasinya  $Y = b_0 + b_1 X_{i1} + \dots + b_{p-1} X_{i,p-1}$ 

Dalam analisis regresi linear, hasil akhir yang diperoleh adalah fungsi regresi populasi yang didapat dari fungsi regresi sampel yang nantinya dapat digunakan untuk estimasi. Asumsiasumsi yang yang harus dipenuhi adalah sebagai berikut :

1. Model regresi adalah linear dalam parameter

- 2. Error term berdistribusi normal, implikasinya Y dan distribusi sampling koefisien regresi memiliki distribusi normal. Sehingga nilai harapan dan rata-rata kesalahan (error) adalah nol.
- 3. Varians tetap (homoscedastic)
- 4. Tidak ada hubungan variabel bebas dengan error term
- 5. Tidak ada autokorelsi antara residualnya
- 6. Pada regresi linear berganda hubungan antarvariabel bebas (multicolinearity) tidak terjadi.

### **Analisis Jalur**

Analisis jalur dikenal dengan *path analysis* dikembangkan pertama tahun 1920-an oleh seorang ahli genetika yaitu Sewall Wright. Analisis jalur sebenarnya sebuah teknik yang merupakan pengembangan korelasi yang diurai menjadi beberapa interpretasi akibat yang ditimbulkannya. Teknik ini juga dikenal sebagai model sebab-akibat (*causing modeling)*. Definisi analisis jalur, di antaranya: "Analisis jalur ialah suatu teknik untuk menganalisis hubungan sebab akibat yang terjadi pada regresi berganda jika variabel bebasnya mempengaruhi variabel tergantungnya tidak hanya secara langsung, tetapi juga secara tidak langsung" (Robert D. Rutherford, 1993). Definisi lain mengatakan "Analisis jalur merupakan pengembangan langsung bentuk regresi berganda dengan tujuan untuk memberikan estimasi tingkat kepentingan (*magnitude*) dan signifikansi (*significance*) hubungan sebab akibat hipotetikal dalam seperangkat variabel" (Paul Webley, 1997). Manfaat model analisis jalur di antaranya adalah:

- 1. Untuk penjelasan terhadap fenomena yang dipelajari atau permasalahan yang diteliti.
- 2. Prediksi nilai variabel terikat (Y) berdasarkan nilai variabel bebas (X), dan prediksi dengan analisis jalur ini bersifat kualitatif.
- 3. Faktor dominan terhadap variabel terikat (Y) dapat digunakan untuk menelusuri mekanisme pengaruh variabel bebas  $(X)$  terhadap variabel  $(Y)$ .
- 4. Pengujian model mengggunakan teori *trimming* baik untuk uji reliabilitas konsep yang sudah ada ataupun uji pengembangan konsep baru.

Besarnya pengaruh langsung dari suatu variabel eksogen terhadap variabel endogen tertentu, dinyatakan oleh besarnya nilai numerik koefisien jalur (*path coefficient*) dari eksogen ke endogen.

Besarnya nilai numerik koefisien jalur dan serta koefisien jalur menggambarkan besarnya pengaruh langsung variabel residu (*implicit exogenous variabel*) terhadap X3.

Langkah kerja yang dilakukan untuk menghitung koefisien jalur adalah:

- 1. Gambarkan dengan jelas diagram jalur yang mencerminkan proposisi hipotetik yang diajukan, lengkap dengan persamaan strukturalnya. Harus bisa menterjemahkan hipotesis penelitian yang kita ajukan ke dalam diagram jalur, sehingga bisa tampak jelas variabel apa saja yang merupakan variabel eksogen dan apa yang menjadi variabel endogennya.
- 2. Menghitung matriks korelasi antar variabel.

$$
R_{variable} = \begin{bmatrix} X_1 & X_2 & \dots & X_k \\ X_1 & 1 & r_{x_1x_2} & \dots & r_{x_1x_k} \\ 1 & 1 & \vdots & r_{x_2x_k} \\ & & 1 & \vdots & \\ & & & 1 & \vdots \\ & & & & 1 \end{bmatrix}
$$
 (1)

Formula untuk menghitung koefisien korelasi yang dicari adalah menggunakan *Product Moment Coefficient* dari Karl Pearson. Alasan penggunaan teknik koefisien korelasi dari Karl Pearson adalah karena variabel-variabel yang hendak dicari korelasinya memiliki skala pengukuran interval. Formulanya:

$$
r_{Y_i X_i} = \frac{n \sum_{i} X_i Y_i - (\sum_{i} X_i)(\sum_{i} Y_i)}{\sqrt{\{n \sum_{i} X_i^2 - (\sum_{i} X_i)^2\} \{n \sum_{i} Y_i^2 - (\sum_{i} Y_i)^2\}}}
$$
(2)

3. Identifikasikan sub-struktur dan persamaan yang akan dihitung koefisien jalurnya. Misalkan dalam substruktur yang telah diidentifikasi terdapat k buah variabel eksogen, dan sebuah variabel endogen *Xu* yang dinyatakan oleh persamaan:

$$
X_u = \rho_{X_u X_1} X_1 + \rho_{X_u X_2} X_2 + \dots + \rho_{X_u X_k} X_k + \varepsilon \tag{3}
$$

Kemudian hitung matriks korelasi antar variabel eksogen yang menyusun sub-struktur tersebut:

$$
R_{eksogen} = \begin{bmatrix} X_1 & X_2 & \dots & X_k \\ X_1 & T_{X_1 X_2} & \dots & T_{X_1 X_k} \\ X_2 & 1 & \vdots & T_{X_2 X_k} \\ X_k & 1 & \vdots & \vdots \\ X_k & 1 & \vdots & \vdots \end{bmatrix}
$$
(4)

4. Menghitung matriks invers korelasi eksogen, dengan rumus berikut:

$$
R_{\text{eksogen}}^{-1} = \begin{array}{c} X_1 & X_2 & \dots & X_k \\ X_1 & C_{11} & C_{12} \dots & C_{1k} \\ C_{22} & C_{2k} & C_{2k} \\ \vdots & \vdots & \ddots & \vdots \\ C_{kk} & C_{kk} \end{array} \tag{5}
$$

5. Menghitung semua koefisien jalur  $\rho_{x_0x_i}$ , di mana  $i = 1, 2, ..., k$  melalui rumus:

$$
\begin{bmatrix}\n\rho_{X_u X_1} \\
\rho_{X_u X_2} \\
\vdots \\
\rho_{X_u X_k}\n\end{bmatrix} = \begin{bmatrix}\n\zeta_1 & \zeta_2 & \dots & \zeta_k \\
\zeta_2 & \zeta_2 & \zeta_2 \\
\vdots & \zeta_k & \zeta_k \\
\zeta_k & \zeta_k\n\end{bmatrix} \begin{bmatrix}\n\zeta_{X_u X_1} \\
\zeta_{X_u X_2} \\
\vdots \\
\zeta_{X_u X_k}\n\end{bmatrix} \tag{6}
$$

Menghitung besarnya pengaruh langsung, pengaruh tidak langsung serta pengaruh total variabel bebas (eksogen) terhadap variabel terikat (endogen) secara parsial (berdasarkan Gambar 2.11), dapat dilakukan dengan rumus:

1. Besarnya pengaruh langsung (*Direct Effect*) variabel bebas terhadap variabel terikat *Xu*.

$$
DE = (\rho_{X_u X_i}) \tag{7}
$$

Untuk  $i = 1, 2, ..., k$  dan  $u = 1, 2, ..., k$ 

2. Besarnya pengaruh tidak langsung (*Indirect Effect*) variabel bebas *Xi*terhadap variabel terikat *X<sup>u</sup>* melalui hubungan korelasi dari variabel *Xj*.

$$
IE = (\rho_{X_u X_i}) (r_{X_j X_i}) (\rho_{X_j X_i}),
$$
\n(8)

Untuk  $i = 1, 2, ..., k, j = 1, 2, ..., k$  dan  $u = 1, 2, ..., k$ 

3. Besarnya pengaruh total (*Total Effect*) variabel *X<sup>i</sup>* terhadap variabel terikat *Xu*. Pengaruh Total =  $DE + IE$  (9)

Selanjutnya pengaruh bersama-sama (simultan) variabel eksogen terhadap variabel endogen dapat dihitung dengan menggunakan rumus:

$$
R_{X_{\mathcal{U}}(X_1, X_2, \dots, X_k)}^2 = \left[\rho_{X_{\mathcal{U}}X_1} \rho_{X_{\mathcal{U}}X_2} \dots \rho_{X_{\mathcal{U}}X_k}\right] \begin{bmatrix} r_{X_{\mathcal{U}}X_1} \\ r_{X_{\mathcal{U}}X_2} \\ \vdots \\ r_{X_{\mathcal{U}}X_k} \end{bmatrix} \tag{10}
$$

Menguji kebermaknaan (*test of significance*) setiap koefisien jalur yang telah dihitung secara bersama-sama variabel eksogen terhadap variabel endogen, dapat dilakukan dengan uji F dengan rumus sebagai berikut:

$$
F = \frac{(n-k-1)\{R_{X_{u}(X_1, X_2, \dots, X_k)}^2\}}{k\{1 - R_{X_{u}(X_1, X_2, \dots, X_k)}^2\}}
$$
(11)

dan secara parsial dengan uji t dengan rumus sebagai berikut:

$$
t_{hitung} = \frac{b_i - b}{s_e(b_i)}\tag{13}
$$

### **3. Analisis dan Pembahasan**

Model yang dibangun untuk dianalisis dengan menggunakan analisis jalur merupakan model rancangan hasil konseptualisasi dengan mengacu pada penelitian-penelitian sebelumnya. Model hasil konseptualisasi ini dinamakan dengan model konseptual, karena sifatnya yang masih berupa konsep. Dalam skripsi ini akan dianalisis model sebagaimana diagram jalur yang disajikan dalam Gambar 1.

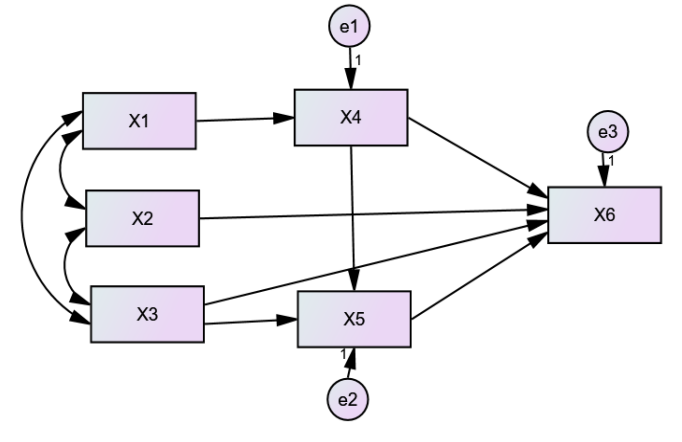

**Gambar 1. Model Awal Analisis Jalur**

Keterangan:

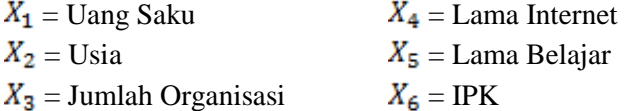

Berdasarkan Gambar 1 dapat diperoleh beberapa model struktural, yakni:

- 1.  $X_4 = \rho_{41}X_1 + \varepsilon_1$  (Persamaan Struktural 1)
- 2.  $X_5 = \rho_{53}X_3 + \rho_{54}X_4 + \varepsilon_2$  (Persamaan Struktural 2)
- 3.  $X_6 = \rho_{62}X_2 + \rho_{63}X_3 + \rho_{64}X_4 + \rho_{65}X_5 + \varepsilon_3$  (Persamaan Struktural 3)

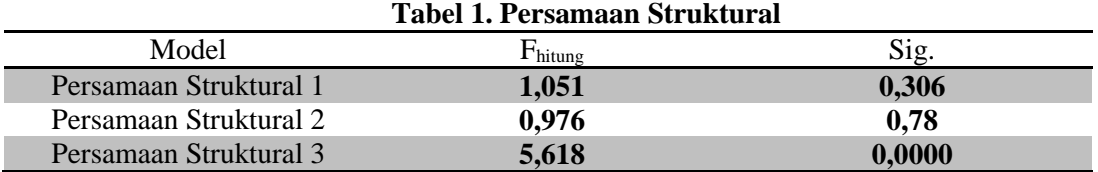

Hasil pengolahan data persamaan struktural 1 dalam Tabel 1 melalui uji Anova atau F-test terlihat bahwa nilai signifikansi sebesar 0,306 > 0,05. Nilai signifikan pengujian lebih besar dari 0,05 menunjukkan Persamaan Struktural 1 tidak dapat digunakan secara bersama - sama untuk memprediksi Lama Penggunaan Internet.

Hasil pengolahan data persamaan struktural 2 melalui uji Anova atau F-test terlihat bahwa nilai signifikansi sebesar 0,378 > 0,05. Nilai signifikan pengujian lebih besar dari 0,05 menunjukkan model Persamaan Struktural 2 tidak dapat digunakan secara bersama - sama untuk memprediksi Lama Belajar.

Hasil pengolahan data persamaan struktural 3 dalam melalui uji Anova atau F-test terlihat bahwa nilai signifikansi sebesar 0,000 < 0,05. Nilai signifikan pengujian lebih kecil dari 0,05 menunjukkan model regresi dapat digunakan secara bersama - sama untuk memprediksi IPK. Hal ini membuktikan bahwa Usia, Jumlah Organisasi, Lama Internet, dan Lama Belajar bersama – sama secara simultan berpengaruh terhadap IPK.

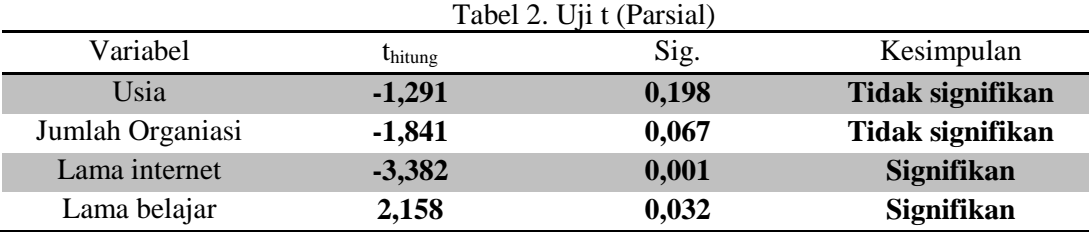

Dari 4 variabel yang telah diuji secara parsial, hanya 2 yang lulus uji signifikan. Artinya model persamaan struktural 3 tidak dapat digunakan. perlu adanya perbaikan model dengan model trimming.

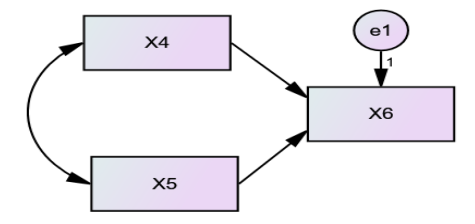

Gambar 2. Model Trimming

### **Uji Asumsi Klasik**

- **a. Normalitas**
- 1.  $H_0$ : residual berdistribusi normal
- H<sup>1</sup> : residual tidak berdistribusi normal
- 2. Tolak H<sub>0</sub> jika sig.  $< 0.05$
- 3. hasil pengujian

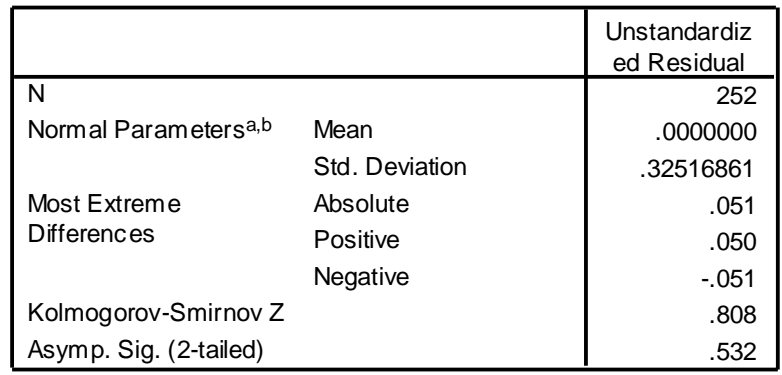

## **One-Sample Kolmogorov-Smirnov Test**

a. Test distribution is Normal.

b. Calculated from data.

## kesimpulan:

Tabel diatas menunjukkan bahwa hasil uji normalitas semua variabel dan variabel penelitian mempunyai nilai signifikansi lebih besar dari 0,05 pada (sig>0,05), sehingga dapat disimpulkan bahwa residual data penelitian berdistribusi normal.

### **b. Multikolinieritas**

- 1.  $H_0$ : tidak ada gejala multikolinieritas
- $H_1$ : ada gejala multikolinieritas
- 2. Tolak  $H_0$ jika VIF > 10
- 3. Hasil pengujian

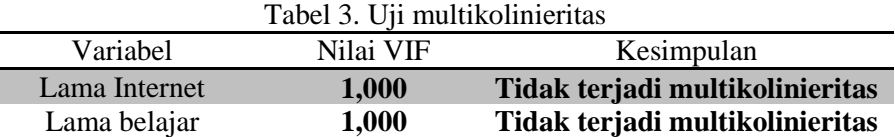

# kesimpulan:

tabel diatas menunjukkan bahwa semua variabel mempunyai nilai VIF di bawah 10, sehingga dapat disimpulkan bahwa model regresi pada penelitian ini tidak terjadi multikolinieritas.

# **c. Heteroskedastisitas**

- 1.  $H_0$ : tidak ada gejala heteroskedastisitas
	- $H_1$ : ada gejala heteroskedastisitas
- 2. Tolak H<sub>0</sub> jika sig  $< 0.05$
- 3. Hasil pengujian (Lampiran 10)

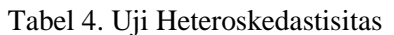

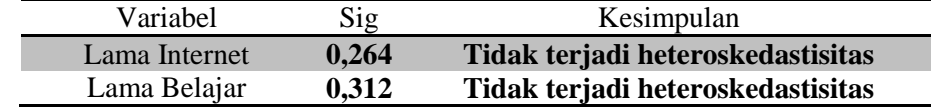

# Kesimpulan:

Tabel diatas menunjukkan bahwa semua variabel mempunyai nilai signifikansi lebih besar dari 0,05 sehingga dapat disimpulkan bahwa model regresi pada penelitian ini tidak terjadi heteroskedastisitas.

# **d. Autokorelasi**

- 1.  $H_0$ : tidak ada gejala autokorelasi
	- $H_1$ : ada gejala autokorelasi

2. Kriteria pengujian

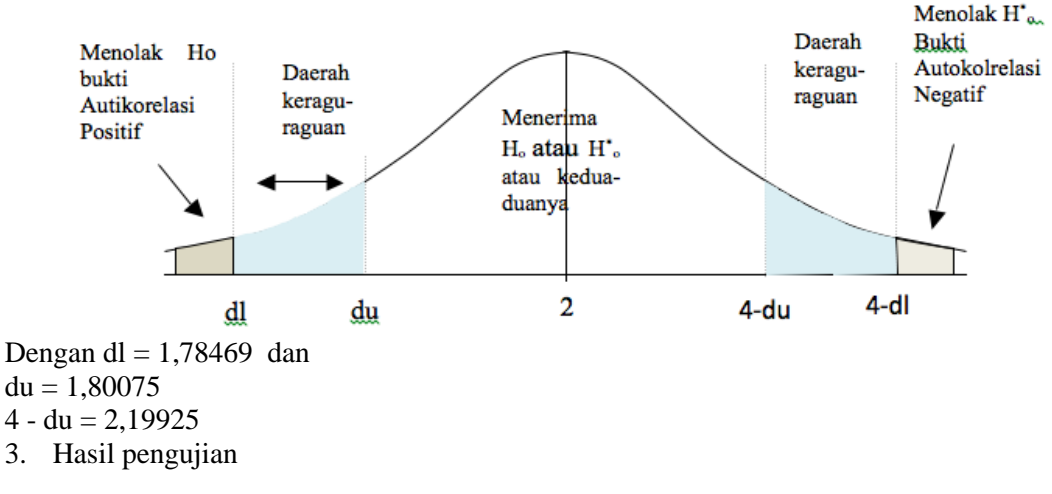

**Model Summary<sup>b</sup>**

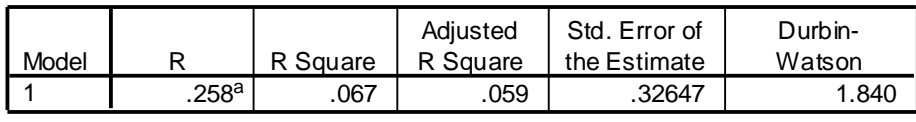

a. Predictors: (Constant), lama\_belajar, Lama\_Internet

b. Dependent Variable: IPK\_Saat\_ini

### Kesimpulan:

Berdasarkan table diatas dapat diketahui bahwa nilai Durbin – Watson sebesar 1,840. Karena nilai Durbin – Watson tersebut berada pada kisaran du = 1,80075 dan 4- du = 2,1995 maka tidak terjadi masalah autokorelasi. Dengan demikian model analisis jalur di atas telah memenuhi semua uji asumsi klasik dan layak digunakan

#### **Koefisien Analisis Jalur**

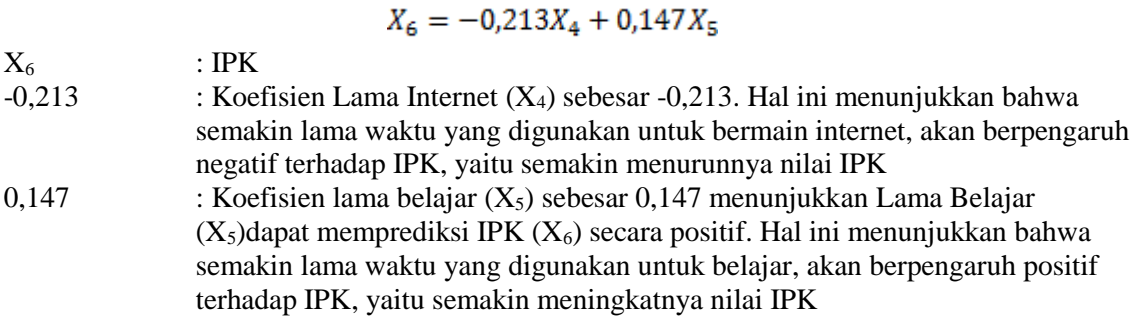

### **Pengaruh Langsung dan tidak Langsung**

Lama belajar memberikan pengaruh secara langsung maupun total terhadap hasil prestasi siswa sebesar 14,7 %, Faktor lama belajar secara signifikan mempengaruhi IPK dan mempunyai hubungan positif. Faktor lama internet memberikan pengaruh secara langsung maupun total terhadap hasil prestasi siswa sebesar 21,3 %.

### **4. Kesimpulan**

1. Faktor – faktor yang mempengaruhi Persamaan struktural akhir yang didapat dari lama internet  $(X_4)$ , lama belajar  $(X_5)$  terhadap IPK  $(X_6)$  adalah sebagai berikut:

$$
X6 = -0.213X_4 + 0.147 X_5
$$

- 2. Faktor yang memiliki pengaruh negatif terhadap IPK adalah variabel lama internet dengan pengaruh langsung sebesar –0,213 dan pengaruh tak langsung mendekati 0,000, sehingga total pengaruh banyak organisasi terhadap IPK adalah -0,213
- 3. Faktor yang memiliki pengaruh positif terhadap IPK adalah faktor lama belajar dengan pengaruh langsung sebesar 0,147 dan pengaruh tidak langsung mendekati 0,000, sehingga total pengaruh lama belajar terhadap IPK adalah 0,147

#### **Ucapan Terimakasih**

Dalam penyusunan tulisan ini, banyak pihak yang telah memberikan dukungan kepada penulis. Oleh karena itu, pada kesempatan ini penulis ingin menyampaikan terima kasih kepada seluruh dosen dan pimpinan Jurusan Statistika Institut Sains & Teknologi AKPRIND Yogyakarta.

### **Daftar Pustaka**

- [1] Adiningrum, Y, 2015, *Analisis Jalur Model Trimming untuk Mengetahui Faktor Faktor yang Mempengaruhi Motivasi Belajar terhadap Prestasi Akademik Mahasiswa,*  Universitas Malang, Malang.
- [2] Al Rasyid, H, 1994, *Teknik Penarikan Sampel dan Penyusunan Skala*, Program Pasca Sarjana Universitas Padjajaran, Bandung.
- [3] Ardini, L, 2009, *Analisis Jalur Gaya Kepemimpinan, Tingkat Penghargaan dan Kondisi Kerja terhadap Prestasi Kerja Karyawan Pabrik Karung Rosella Baru PTPN XI,*  STIESIA, Surabaya.
- [4] Connover, WJ, 1989, *Practical Nonparametric Statistics*, Kansas State University, Amerika.
- [5] Dillon, WR, 1984, *Multivariate Analysis Methods an Applications*, John Willey & Sons Inc, New York.
- [6] Gujarati, D, 2007, *Ekonometrika Dasar*, Erlangga, Jakarta.
- [7] Hakam, M, 2015, *Analisis Jalur terhadap Faktor-Faktor yang Mempengaruhi IndeksPrestasi Kumulatif (IPK) Mahasiswa Statistika UNDIP*, Universitas Diponegoro, Semarang.
- [8] Kerlinger, FN, and Pedhazur, EJ, 1973, *Multiple Regression in Behavioral Research*, Newyork University, Newyork.
- [9] Novitas, A, 2016, *Analisis Jalur Faktor-Faktor Yang Mempengaruhi Angka Kematian Ibu Di Jawa Timur,* Universitas Pesantren Tinggi Darul 'Ulum, Jombang.
- [10] Purwanto, MN, 2002, *Prinsip-prinsip dan Teknik Evaluasi Pengajaran*, P Remaja Rosdakarya, Bandung.
- [11] Purwanto, N, 1990, *Psikologi Pendidikan,* PT Remaja Rosdakarya, Jakarta.
- [12] Rapha, E, 2016, *Analisis Jalur Pengaruh Kepercayaan Konsumen Dan Desain Website Terhadap Minat Beli Ulang, Dengan Ecommerce Sebagai Variabel Intervening: Studi Kasus Pada Produk E'chick Secara Online,*Universitas Ciputra, Surabaya.
- [13] Rutherford, RD, 1993, *Statistical Model For Causal Analysis*, John Wiley & Sons Inc, New York, Newyork.
- [14] Sarwono, J, 2012, *Path Analysis dengan SPSS: Teori, Aplikasi, Prosedur Analisis untuk Riset Skripsi, Tesis, dan Disertasi*, Alex Media Komputido, Jakarta.
- [15] Slameto, 2003, *Belajar dan Faktor-Faktor yang Mempengaruhinya,* PT Rineka Cipta, Jakarta.
- [16] Supranto, J, 2004, *Ekonometri Buku Kesatu*, Ghalia Indonesia, Jakarta.
- [17] Supranto, J, 2005, *Ekonometri Buku Kedua*, Ghalia Indonesia, Jakarta.
- [18] Timm, NH, 2002, *Applied Multivariate Analysis*, Springer-Verlag New York Inc, Newyork.